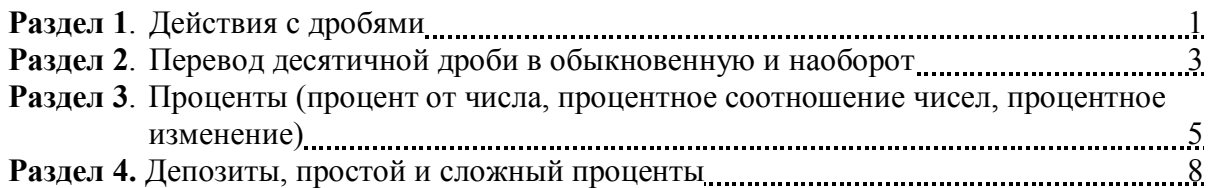

# **Раздел 1. Действия с дробями.**

По виду записи различают обыкновенные и десятичные дроби. Дроби используются при решении различных задач, когда невозможно все данные записывать целыми числами.

#### **1. Обыкновенной дробью** называется частное двух целых чисел *b a* , они могут быть

положительными или отрицательными, но знаменатель не должен быть равен нулю, т.е.  $b \neq 0$ . Каждая обыкновенная дробь представляет собой часть целого, например:

- дробь 2  $\frac{1}{2}$  есть не что иное, как половина,
- дробь 4  $\frac{1}{4}$  представляет собой четверть, и так далее.

Любое целое число также может быть представлено в виде дроби со знаменателем, равным 1, например:  $4 = \frac{4}{1}$ .

1 Обыкновенные дроби делятся на несократимые, когда в числителе и знаменателе нет общих множителей, например, 4  $\frac{3}{1}$ 8  $\frac{7}{6}$ , 2  $\frac{11}{2}$  и т.д., и <u>сократимые</u>, когда в числителе и знаменателе можно выбрать общие множители:  $2 \cdot 5$ 5 10 5  $\ddot{\phantom{0}}$  $=\frac{3}{2}$ ,  $2 \cdot 2$  $11 \cdot 2$ 4 22  $\ddot{\phantom{0}}$  $=\frac{11 \cdot 2}{2 \cdot 2}$  и т.д. 25 50  $\frac{100}{24} = \frac{50}{12} = \frac{25}{6}.$ 

Следует отметить, что после сокращения дроби ее значение не изменяется: 6 12 24 Обыкновенные дроби бывают правильные (числитель которых строго меньше знаменателя, например, 11 7), и <u>неправильные</u> (числитель больше или равен знаменателю, например, 5  $\frac{6}{7}$ , 8  $\frac{8}{2}$ ).

С обыкновенными дробями можно проводить обычные арифметические операции: сложение, умножение и т.д.

а) **Сложение (вычитание) дробей**: для сложения (вычитания) дробей сначала необходимо привести их к общему знаменателю, а затем сложить (или вычесть) числители, а знаменатель останется общий. Например:

- $\bullet$ 10 9 10  $2 + 7$ 10 7 10 2 10 7  $5 \cdot 2$  $1 \cdot 2$ 10 7 5  $\frac{1}{2} + \frac{7}{10} = \frac{1 \cdot 2}{5 \cdot 2} + \frac{7}{10} = \frac{2}{10} + \frac{7}{10} = \frac{2+7}{10} =$ .  $+\frac{7}{10}=\frac{1}{5}$
- $\bullet$ 12 13 12  $8 - 21$ 12 21 12 8  $4 \cdot 3$  $7 \cdot 3$  $3 \cdot 4$  $2 \cdot 4$ 4 7 3  $\frac{2}{3} - \frac{7}{4} = \frac{2 \cdot 4}{3 \cdot 4} - \frac{7 \cdot 3}{4 \cdot 2} = \frac{8}{12} - \frac{21}{12} = \frac{8 - 21}{12} =$  $\ddot{\phantom{0}}$  $-\frac{7}{4}$  $\ddot{\phantom{0}}$  $-\frac{7}{4}=\frac{2}{3}$
- $\bullet$ 3 20 3  $12 + 8$ 3 8 3 12 3 8  $1 \cdot 3$  $4 \cdot 3$ 3 8 1 4 3  $4 + \frac{8}{2} = \frac{4}{1} + \frac{8}{2} = \frac{4 \cdot 3}{1 \cdot 2} + \frac{8}{2} = \frac{12}{2} + \frac{8}{2} = \frac{12 + 8}{2} =$  $\ddot{\phantom{0}}$  $+\frac{8}{2}=\frac{4}{1}+\frac{8}{2}=\frac{4}{1}$

б) **Умножение дробей**: для того чтобы умножить одну дробь на другую, необходимо умножить числитель первой дроби на числитель второй дроби, а знаменатель первой дроби на знаменатель второй дроби (и, если требуется, еще выполнить сокращение общих множителей). Например:

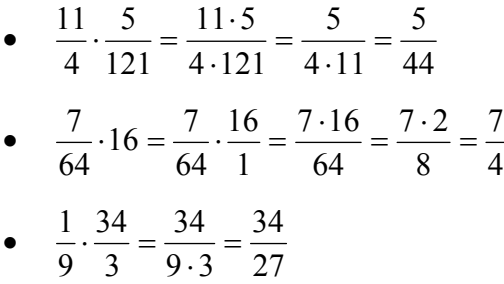

в) **Деление дробей**: для того, чтобы разделить одну дробь на вторую, необходимо вторую дробь перевернуть и заменить деление умножением. Например:

- $\bullet$ 77 12  $7 \cdot 11$  $6 \cdot 2$ 11 2 7 6 2 11 7  $\frac{6}{2} \div \frac{11}{2} = \frac{6}{2} \cdot \frac{2}{11} = \frac{6 \cdot 2}{2 \cdot 11} =$  $\ddot{\phantom{0}}$  $\div \frac{11}{2} = \frac{6}{7} \cdot \frac{2}{11} = \frac{6}{7}$  $\bullet$ 4 1 12 3 1 12 144 3 12 1 144  $\frac{3}{11} \div \frac{1}{12} = \frac{3}{111} \cdot \frac{12}{1} = \frac{3}{12} =$
- $\bullet$ 85 4 5 1 17 4 1 5 17  $5 = \frac{4}{15}$ 17  $\frac{4}{7} \div 5 = \frac{4}{17} \div \frac{5}{1} = \frac{4}{17} \cdot \frac{1}{5} =$

г) Если выражение содержит несколько действий с дробями, то выполняются те же правила, что и для действий над обычными числами:

- Сначала выполняются действия в скобках (или в числителе/знаменателе).
- Из арифметических действий первыми выполняются умножение и деление,
- затем сложение и вычитание.

$$
\frac{3-\frac{2}{3}\cdot\left(1+\frac{5}{4}\right)}{\frac{7}{2}-\frac{2}{5}} = \frac{3-\frac{2}{3}\cdot\left(\frac{4}{4}+\frac{5}{4}\right)}{\frac{7\cdot5}{10}-\frac{2\cdot2}{10}} = \frac{3-\frac{2}{3}\cdot\frac{9}{4}}{\frac{35-4}{10}} = \frac{3-\frac{3}{2}}{\frac{31}{10}} = \frac{\frac{6}{2}-\frac{3}{2}}{\frac{31}{10}} = \frac{\frac{3}{2}}{\frac{31}{10}} = \frac{3}{2}\cdot\frac{10}{31} = \frac{15}{31}
$$

**2. Десятичная дробь** - это один из способов записи обыкновенной дроби со знаменателем 10, 100, 1000 и т.д.:  $\frac{1}{10} = 0,1$ 10  $\frac{1}{10}$  = 0,1;  $\frac{1}{100}$  = 0,01 100  $\frac{1}{20}$  = 0,01;  $\frac{1}{1000}$  = 0,001 1000  $\frac{1}{100} = 0.001$ .

Десятичная дробь имеет целую часть и дробную, разделенную запятой или точкой (в зависимости от принятых обозначений):  $0.25$ ;  $12.47$ ;  $-125.11$ .

Десятичные дроби бывают конечные, бесконечные периодические (когда после запятой одна цифра или группа цифр периодически повторяются) и бесконечные непериодические (когда невозможно выбрать повторяющиеся группы цифр).

Периодические дроби сокращенно записываются следующим образом (повторяющиеся цифры записываются в скобках):

- $1,33333... = 1, (3)$
- $\bullet$  15,24151515... = 15,24(15)

Примером непериодических бесконечных десятичных дробей могут служить специально обозначаемые математические константы, такие как  $\pi = 3,1415926...$  или  $e = 2,718281...$ 

Некоторые десятичные дроби удобно приводить к стандартной форме:  $a \cdot 10^n$ , где число *a* меняется в пределах от 1 до 10 ( $1 < a < 10$ ), а *n* равно количеству знаков, отброшенных после целой части числа *a* . Например:

- $\bullet$  $2000 = 2 \cdot 1000 = 2 \cdot 10^3$
- $\bullet$  $10345 = 1,0345 \cdot 10000 = 1,0345 \cdot 10^{4}$
- $\bullet$  $211,5 = 2,115 \cdot 100 = 2,115 \cdot 10^2$
- $0.005 = 5 \cdot \frac{1}{1000} = 5 \cdot 10^{-3}$ 1000  $0,005 = 5 \cdot \frac{1}{1000} = 5 \cdot 10^{-7}$
- $0,0084 = 8,4 \cdot \frac{1}{1000} = 8,4 \cdot 10^{-3}$ 1000  $0,0084 = 8,4 \cdot \frac{1}{1000} = 8,4 \cdot 10^{-7}$

• 0,00000072 = 7,2 
$$
\cdot \frac{1}{10000000} = 7,2 \cdot 10^{-7}
$$

Над десятичными дробями можно выполнять все математические действия, как с целыми числами. Если нет возможности использовать калькулятор, то все действия выполняются в столбик.

Также, для выполнения действий, можно предварительно перевести десятичные дроби в обыкновенные (см. Раздел 2) и затем выполнить действия:

$$
\left(\frac{0,5+\frac{1}{3}}{1,1-\frac{5}{2}}\right)\cdot\frac{6}{5}+1=\left(\frac{\frac{5}{10}+\frac{1}{3}}{\frac{11}{10}-\frac{5}{2}}\right)\cdot\frac{6}{5}+1=\left(\frac{\frac{1}{2}+\frac{1}{3}}{\frac{11}{10}-\frac{5}{10}}\right)\cdot\frac{6}{5}+1=\left(\frac{\frac{3}{6}+\frac{2}{6}}{\frac{14}{10}}\right)\cdot\frac{6}{5}+1=\frac{5}{\frac{6}{5}}\cdot\frac{6}{5}+1=\frac{5}{6}\cdot\left(-\frac{5}{7}\right)\cdot\frac{6}{5}+1=-\frac{5}{7}+1=\frac{-5}{7}+\frac{7}{7}=\frac{2}{7}
$$

### **Раздел 2. Перевод обыкновенной дроби в десятичную и наоборот.**

#### **1. Перевод обыкновенной дроби в десятичную**.

Любая обыкновенная дробь может быть представлена в виде десятичной дроби, для этого необходимо разделить числитель на знаменатель в столбик (если нет возможности воспользоваться калькулятором).

Однако не каждая десятичная дробь может быть представлена в виде простой, а только конечные и бесконечные периодические десятичные дроби (бесконечные непериодические в виде простой дроби представить нельзя).

**Пример 1**. Чтобы представить дробь 16  $\frac{21}{16}$  в виде десятичной дроби, разделим 21 на 16 в столбик:

$$
\begin{array}{r}\n27 \\
16 \\
\hline\n16 \\
50 \\
-50 \\
-48 \\
\hline\n20 \\
-40 \\
-40 \\
\hline\n80 \\
-80 \\
\hline\n0\n\end{array}
$$
\n0

\n0

\n10.1194aeM: 
$$
\frac{21}{16} = 1,3125
$$
.

# **Пример 2**.

Представим обыкновенную дробь 11 9 в виде десятичной дроби:

 $\frac{11}{0,8181...}$  $\frac{9}{1.90}$  $\begin{array}{r} .90 \\ -88 \\ -20 \\ \hline 10 \\ -90 \\ -88 \\ -20 \\ \hline 20 \\ -11 \\ \hline 9 \\ \dots \end{array}$ 

Получаем, что после запятой цифры 81 будут повторяться бесконечно много раз, т.е. результатом будет бесконечная периодическая дробь:

 $0,8181... = 0, (81)$ 11  $\frac{9}{11}$  = 0,8181... = 0, (81).

#### **2. Перевод десятичной дроби в обыкновенную.**

Как уже было указано выше, любая десятичная дробь, кроме десятичной непериодической, может быть представлена в виде обыкновенной дроби.

Для этого нужно записать в числителе исходную дробь (убрав запятую), а в знаменателе соответственно 1 и столько нулей, сколько было знаков после запятой (в дробной части), и если требуется – сократить все общие множители в числителе и знаменателе. Например:

- Дробь 0,01 (одна сотая) запишется в виде 100  $0.01 = \frac{1}{100}$ .
- Дробь 0,005 (пять тысячных) можно представить в виде:  $5 \cdot 0,001$ . Тогда обыкновенная

дробь запишется так: 1000  $\frac{5}{100}$ .

- $\bullet$ 100 21,67 =  $\frac{2167}{100}$ , эта дробь несократимая, поэтому остается в таком же виде.
- $\bullet$ 25 37 50 74 100  $1,48 = \frac{148}{100} = \frac{74}{50} =$
- $\bullet$ 250 6289 1000  $25,156 = \frac{25156}{1000} =$
- $\bullet$ 40 1 1000  $0,025 = \frac{25}{1000} =$

#### Раздел 3. Проценты.

#### 1. Процент.

Процент определяется как сотая доля, он используется для обозначения доли чего-либо по отношению к целому.

Например,  $1\%$  от 1 метра – это 1 сантиметр,  $1\%$  от центнера – это 1 килограмм,  $1\%$  от рубля – это 1 копейка, и т.д.

Чтобы найти 1% от какого-либо числа, нужно разлелить это число на 100 (т.е. найти сотую часть). Проценты тесно связаны с десятичными и обыкновенными дробями.

Так, 50% есть не что иное, как половина целого, что можно так же записать в виде 0,5 или  $\frac{1}{2}$ .

10% представляют собой десятую часть чего-либо, другими обозначениями: 0,1 или  $\frac{1}{10}$ .

1%, как уже было отмечено выше, это сотая часть, т.е. 0,01 или  $\frac{1}{100}$ .

Для решения задач на проценты удобно переводить проценты в десятичную дробь. Поскольку 1% - это сотая доля числа, то, например, 5% - это пять сотых долей и т.п.

Поэтому для перевода процента в десятичную (или обыкновенную) дробь нужно число процентов разделить на 100:

• 
$$
2\% = \frac{2}{100} = 0.02
$$

• 
$$
23\% = \frac{23}{100} = 0.23
$$

- $110\% = \frac{110}{100} = 1,1$
- $3,5\% = \frac{3,5}{100} = \frac{35}{1000} = 0,035$

• 0,02% = 
$$
\frac{0,02}{100} = \frac{2}{10000} = 0,0002
$$

#### 2. Нахождение процента от числа.

Есть два способа нахождения процента от числа.

 $1)$ Чтобы найти процент от числа, нужно процент перевести в десятичную дробь и умножить на заданное число.

#### Например:

- 12% от 300 можно найти так:  $0.12 \cdot 300 = 36$ .
- $3\%$  or 2100 будут равны:  $0.03 \cdot 2100 = 63$
- 2) Второй способ нахождения процента от числа - это составление пропорции.

### Например:

12% от 300 можно записать пропорцией:  $\bullet$ 

 $100\% \rightarrow 300$  $\text{Haxo}$ дим неизвестную:  $x = \frac{12\% \cdot 300}{100\%} = 36$ .  $12\% \rightarrow x$ 

• Найдем 3,5% от 11 000:

 $\frac{100\% \rightarrow 11000}{3,5\% \rightarrow x}$  Получаем:  $x = \frac{3,5\% \cdot 11000}{100\%} = 385$ .

#### 3. Задачи на нахождение процентного соотношения между двумя числами.

Для определения процентного соотношения между двумя числами так же удобно применять пропорцию.

Например, пусть требуется узнать какую процентную часть составляет число 20 от 400.

Принимаем 400 за 100%, соответственно 20 принимаем за х процентов, составляем пропорцию:

 $100\% \rightarrow 400$ Определяем неизвестную:  $x = \frac{20 \cdot 100\%}{400} = 5\%$ .  $x\% \rightarrow 20$ 

Таким же образом, решаются задачи, в которых нужно определить число по его процентной части: Найдем число, 30% от которого равны 22. Составляем пропорцию:

 $\frac{100\% \rightarrow x}{30\% \rightarrow 22}$   $\Rightarrow$   $x = \frac{100\% \cdot 22}{30\%} = 73,333... = 73, (3)$  $100\% \rightarrow x$ 

## 4. Задачи на процентное изменение.

Есть определенный тип задач на проценты, в которых применение пропорции не всегда облегчает решение.

Это задачи, в которых происходит последовательное (неоднократное) процентное изменение некоторой величины, например, цены, урожайности и т.п.

Для решения удобно использовать два следующих коэффициента:

#### 1) Коэффициент увеличения.

Этот коэффициент позволяет получить из старой величины новую, увеличенную на определенное число процентов.

Пусть начальная величина была *х*, и пусть она увеличилась на *i*%. Это означает, что к исходной величине х нужно прибавить *i*%, вычисленных от *x*.

Чтобы найти *i*% от *x* (см. пункт 2), переводим проценты в десятичную дробь (т.е. делим на 100), и умножаем на х:

 $\frac{i\%}{\cos(\theta)}$  · *x* 100%  $\frac{\%}{\degree}$   $\cdot x$ . Теперь прибавляем полученное значение к исходному числу:

$$
x + \frac{i\%}{100\%} \cdot x = x \cdot \left(1 + \frac{i\%}{100\%}\right).
$$

Полученное в скобках выражение называется коэффициентом увеличения:

Аналогично можно получить коэффициент уменьшения: для этого из исходного значения *х* вычитаем найденное число процентов:

$$
x - \frac{i\%}{100\%} \cdot x = x \cdot \left(1 - \frac{i\%}{100\%}\right).
$$

Выражение в скобках и есть коэффициент уменьшения.

Рассмотрим задачи.

#### **Пример 1**.

Цена изделия увеличилась на 5%, а затем через время увеличилась еще на 10%. Каким будет итоговое процентное изменение цены?

Решение.

Для решения применим коэффициент увеличения.

Для увеличения цены на 5% этот коэффициент будет равен:  $1 + \frac{376}{1000} = 1,05$ 100%  $1 + \frac{5\%}{1000} = 1.05$ .

Для увеличения на 10%, соответственно:  $1 + \frac{1000}{10000} = 1.1$ 100%  $1+\frac{10\%}{1000}$  =

После первого изменения цены (увеличение на 5%) новая цена составит:

 $x \cdot 1,05 = 1,05x$ .

После следующего увеличения:  $1,05x \cdot 1,1 = 1,155x$ . Цена изменилась на  $1,155x - x = 0,155x$ .

Осталось определить, каким это изменение будет в процентах:

$$
\frac{0,155x}{x} \cdot 100\% = 15,5\%
$$

Ответ: цена увеличилась на 15,5%.

## **Пример 2.**

После ремонта производительность станка увеличилась на 20%, но через несколько лет производительность снизилась на 10%. Определить итоговое процентное изменение производительности.

Решение.

Определим коэффициенты увеличения и уменьшения.

Первому увеличению производительности на 20% соответствует коэффициент  $1+\frac{20}{10000}=1,2$ 100%  $1 + \frac{20\%}{1000} = 1.2$ . Уменьшению на 10% соответствует коэффициент  $1 - \frac{1000}{10000} = 0.9$ 100%  $1 - \frac{10\%}{1000} = 0.9$ .

Пусть начальная производительность составляла *x* . Выполняем последовательно увеличение и уменьшение:

 $x \cdot 1, 2 \cdot 0.9 = 1,08x$ .

Оценим итоговое изменение:  $1,08x - x = 0,08x$ , и теперь выразим в процентах:

$$
\frac{0.08x}{x} \cdot 100\% = 8\%.
$$

Ответ: производительность увеличилась на 8%.

## **Раздел 4. Депозиты. Простой и сложный проценты**

#### **1. Простой процент**.

При решении задач, касающихся накопления денежных средств, необходимо уметь хорошо оперировать процентными ставками.

В таких задачах обычно используются обозначения:

*i* - годовая (или номинальная) процентная ставка,

12  $i_m = \frac{i}{12}$  - процентная ставка на месяц,

4  $i_q = \frac{i}{4}$  - процентная ставка на квартал,

360  $i_d = \frac{i}{260}$  - процентная ставка на день (при условии, что в году 360 процентных дней).

Во всех формулах, относящихся к задачам на простой процент, процентная ставка используется в виде десятичной дроби.

Простой процент никогда не суммируется с вкладом!

Начислять проценты можно по дням, месяцам, годам (в зависимости от срока вклада).

Если нужно определить сколько процентов начислено на вклад *D* за определенное число дней (обозначим: *d* дней), то применяем формулу:

$$
I = D \cdot d \cdot \frac{i}{360}
$$
или  $I = D \cdot d \cdot i_d$  (процентная ставка используется в виде десятичной дроби.)

Если количество дней соответствует целому количеству месяцев (*m* месяцев), то, чтобы не переводить месяцы в дни, можно использовать следующую формулу:

$$
I = D \cdot m \cdot \frac{i}{12} = D \cdot m \cdot i_m \, .
$$

Простой процент, начисленный за несколько лет ( *y* лет), можно определить так:

 $I = D \cdot y \cdot i$ .

Чтобы найти итоговую накопленную сумму (проценты плюс вклад), нужно к найденным процентам *I* прибавить сумму начального вклада:

360  $B = D + D \cdot d \cdot \frac{i}{2 \epsilon_0}$ , и аналогично для остальных способов подсчета прибыли (месяцами, годами).

Рассмотрим примеры задач.

### **Пример 1**.

Какую прибыль получит клиент, если вложит 400 евро на 4 месяца? Номинальная процентная ставка составляет 3%, банк платит простой процент.

## Решение.

Прибыль клиента – это сумма процентов, которые будут начислены на вклад.

Процентную ставку используем в виде десятичной дроби  $i = 3\% = 0.03$ .

За один месяц клиент получит  $D \cdot i$  прибыли, соответственно за 4 месяца:

$$
I = D \cdot 4 \cdot i_m = D \cdot 4 \cdot \frac{i}{12} = 400 \cdot 4 \cdot \frac{0.03}{12} = 4 \text{ eppo.}
$$

Ответ: прибыль клиента составит 4евро.

## **Пример 2**.

Банк выплатил 16 евро процентов за 6 месяцев. Какую сумму вложил клиент 6 месяцев назад, если номинальная процентная ставка составляет 4%? Банк платит простой процент.

#### Решение:

Пусть клиент вложил некоторую сумму *D*. За 6 месяцев по процентной ставке  $i = 4\% = 0.04$  он получит прибыль:

$$
16 = D \cdot 6 \cdot i_m = D \cdot 6 \cdot \frac{0.04}{12}
$$
.  
Blapazum из полученного равенства неизвестную *D*:  

$$
D = \frac{16}{6 \cdot 0.04} \cdot 12 = 800
$$
ерo.

Ответ: сумма вклада равна 800 евро.

## **Пример 3**.

За 8 месяцев клиент получил 500 евро процентов по вкладу 12 000 евро. Определите годовую процентную ставку, если банк начисляет простой процент.

#### Решение.

Прибыль клиента по вкладу за 8 месяцев составит:

$$
I = D \cdot 8 \cdot i_m , \quad \text{with} \quad I = D \cdot 8 \cdot \frac{i}{12} .
$$

Из условия задачи получаем: 12  $500 = 12000 \cdot 8 \cdot \frac{i}{12}$ .

Выразим из формулы неизвестную процентную ставку:

$$
i = \frac{500 \cdot 12}{12000 \cdot 8} = 0,0625 = 6,25\%.
$$

Ответ: годовая процентная ставка составляет 6,25%.

#### **2. Сложный процент.**

Начисление сложного процента основано на том, что в определенный момент начисленные проценты прибавляются к сумме вклада, т.е. сумма на счету увеличивается, и в следующем периоде проценты начисляются уже на большую сумму (начисляется процент на процент). Начисление процента происходит с некоторой периодичностью: ежегодно, ежеквартально, ежемесячно и т.п.

Сумма начисленных процентов за период вычисляется как и в случае простого процента:

 $I = D \cdot i_p$ , где  $i_p$  - процентная ставка за период  $(i_m, i_q, i \ldots)$ , которая в общем виде определяется так:  $i_p = \frac{i}{n}$ , где *p* - количество периодов в году.

В конце каждого периода процент прибавляется к сумме вклада. Таким образом, после первого периода на счету уже будет:

 $B_1 = D + D \cdot i_p = D \cdot (1 + i_p)$ , во втором периоде процент уже начисляется на сумму  $B_1$ , и после второго периода баланс составит:

$$
B_2 = B_1 + B_1 \cdot i_p = B_1 \cdot (1 + i_p) = D \cdot (1 + i_p)^2
$$

И, аналогично, после *n* периодов баланс на счету составит:

$$
B_n = D \cdot (1 + i_p)^n.
$$

*p*

Эта формула соответствует начислению сложного процента раз в период.

#### **Пример 1**.

Клиент вложил на сберегательный счет 500 евро, номинальная ставка составляет 6%, а сложный процент начисляется ежегодно. Какая сумма будет на счету через 2 года?

#### Решение.

Ежегодное начисление сложного процента означает, что проценты в конце каждого года прибавляются к сумме вклада, а на следующий год процент начисляется уже на большую сумму. Период начисления процентов составляет один год, поэтому используем предыдущую формулу в следующем виде:

$$
B_2 = 500 \cdot (1 + 0.06)^2 = 561.8 \text{ epp}.
$$

Или можем выполнить действия пошагово:

В конце первого года на счету будет сумма:  $B_1 = 500 + 500 \cdot 0,06 = 530$  евро.

В конце второго года:  $B_2 = 530 + 530 \cdot 0,06 = 561,8$  евро.

Ответ: баланс через два года будет равен 561,8 евро.

#### **Пример 2**.

Какую сумму должен вложить клиент, чтобы через два года на его счету было 12 544 евро? Номинальная процентная ставка составляет 12%, а сложный процент начисляется ежегодно. Решение.

Запишем, как будет выглядеть баланс на счету в конце второго года:

$$
D\cdot (1+i)^2 = 12544.
$$

Подставляем годовую процентную ставку  $i = 12\% = 0.12$ :

 $(D \cdot (1 + 0.12)^2 = 12544$  *u* выражаем *D* ·

$$
D = \frac{12544}{(1,12)^2} = 10000.
$$

Ответ: вклад должен быть равен 10 000 евро.

## **Пример 3.**

Какую сумму накопит клиент за два месяца, если вложит 300 евро на счет с номинальной

процентной ставкой 6% с ежемесячным начислением сложного процента?

### Решение.

Каждый месяц проценты будут прибавляться к сумме вклада.

В конце первого месяца на счету будет

$$
300 + 300 \cdot i_m = 300 + 300 \cdot \frac{0,06}{12} = 301,5 \text{ } \text{e} \text{Bpo}.
$$

В конце второго месяца, соответственно:

$$
301,5 + 301,5 \cdot \frac{0,06}{12} = 303,0075 \text{ } \text{eppo}.
$$

Или одной формулой:

$$
B_2 = 300 \cdot \left(1 + \frac{0.06}{12}\right)^2 = 303,0075 \text{~espo.}
$$

Ответ: клиент накопит 303,0075 евро.